# **Day 15: Science Code in Python**

## **Turn In Homework**

## **Homework Review**

# **Science Code in Python?**

#### **Custom Code vs. Off-the-Shelf**

- Trade-off<sup>s</sup>
	- Costs (your time vs. your \$\$\$)
	- Your time (coding vs. learning)
	- Control of software (features, schedule, license, …)
	- Fit of software to problem at hand
	- Reliability
- Rarely a trivial decision

### **Efficiency of Python**

- Python vs. C, C++, Fortran, ...
- Example: Prime-number checker (Homework #10)
	- About the same length of program
	- $-$  C was about 20 $\times$  faster than Python
- Example: Word-frequency counter (Homework #4)
	- C program would be much longer
	- Or, find reliable libraries for things like dictionary
	- Probably still much faster to run, but maybe not 20×
- So... whose efficiency are you measuring?
- Anyway, Python can call compiled  $C/C++$  functions

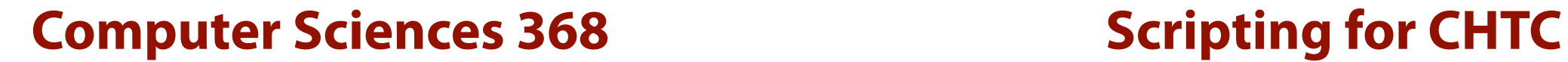

#### **Does Efficiency Even Matter?**

# **Efficiency**

### **Correctness**

**Clarity**

# *The Story of Mel*

### http://rixstep.com/2/2/20071015,01.shtml

#### **Does Efficiency Matter in CHTC?**

#### **• No**

- Your time matters… let machines do extra work
- Code clarity matters… let machines do extra work
- Increase parallelism… let machines (oh, you know)

#### **• Yes**

- Fair share: The more you use, the less you get
- Efficient code finishes sooner (e.g., deadlines)

#### **• Maybe**

– Time scale may be a factor (1 vs. 20 seconds? days?)

# **Science Code in Python**

#### **Numeric and Scientific Modules**

- Many numeric/scientific computing modules exist
- http://wiki.python.org/moin/NumericAndScientific
- **• DO NOT REINVENT THE WHEEL!**

#### **NumPy: Getting Started**

• **NumPy:** Large collection of modules, Python and C, for performing efficient numeric computations – http://numpy.scipy.org/

#### **• Installation required**

- Includes compiled code, so non-trivial install
- Ask sysadmin for help!
- Currently, not installed on CHTC machines (I hear)
- Visit website for tutorials, examples, etc.

### **NumPy: Basic Types**

- *<sup>N</sup>*-dimensional arrays
	- Viewed as multidimensional arrays or matrices
	- All elements are same type (e.g., 4-byte integer)
	- Lots of natural operations (e.g.,  $a + b$ , conversions, ...)
- Precise scalar types
	- Not just **int**, but **byte**, **short**, **int8**, **uint64**, …
	- Not just **float**, but **single**, **double**, **float128**, …
- Dates and times
	- Even more expressive than Python built-ins
	- Offsets by year, month, day, hour, …, attosecond
	- Business days!

#### **NumPy: Universal Functions**

- Functions that operate on *elements* of *N*-dim arrays
- More efficient than looping through yourself
- Allow compact expression of vector math
- Examples:
	- add, subtract, multiply, divide, …
	- rint (round to int), sign, negative, …
	- log, log2, log10, sqrt, square, reciprocal, …
	- sin, cos, tar, arcsin, sinh, arcsinh, …
	- bitwise\_and, invert, left\_shift, …
	- greater, greater\_equal, less, less\_equal, equal, …
	- maximum, minimum

#### **NumPy: Examples**

#### *# ~3.45 secs*

- **a = range(10000000)**
- **b = range(10000000)**
- $c = [a[i] + b[i]$  for i in xrange(len(a))]

#### *# ~0.25 secs*

- **a = numpy.arange(10000000)**
- **b = numpy.arange(10000000)**
- **c = a + b**

**a = numpy.array([[-2, 2, 3], [-1, 1, 3], [ 2, 0, -1]]) print numpy.linalg.det(a)** *# => 6.0*

#### **NumPy: Other Features**

- HUGE collection of numerical routines
- Highlights:
	- Array creation, manipulation, indexing, input/output
	- Fast Fourier Transforms
	- Linear algebra (matrix math)
	- Random sampling (~35 distributions)
	- Statistics (extremes, central tend., var., histograms)
	- Polynomial math (incl. some basic calculus)

### **SciPy: Getting Started**

- **SciPy:** Large collection of modules, Python and C, for performing scientific computations – http://www.scipy.org/
- Same as NumPy for installation and efficiency

#### **SciPy: (Some) Features**

- HUGE collection of routines (again)!
- Examples:
	- Functions for mathematical physics
	- Integration, incl. ordinary differential equations
	- Numerical optimization algorithms
	- Variable interpolation
	- Signal processing
	- Linear algebra (again); MATLAB-like syntax, functions
	- Sparse matrices
	- More stats; R-like functionality
	- Clustering algorithms

#### **SciPy: Example**

Solve system of linear equations:

```
x + 3y + 5z = 10
2x + 5y + z = 82x + 3y + 8z = 3
```

```
>>> A = mat('[1 3 5; 2 5 1; 2 3 8]')
>>> A
matrix([[1, 3, 5],
          [2, 5, 1],
          [2, 3, 8]])
>>> b = mat('[10;8;3]')
>>> linalg.solve(A, b)
array([[-9.28],
        [ 5.16],
        [ 0.76]])
```
#### **Python vs. R, MATLAB, Octave, …**

- Trade-offs!
- Could do everything in Python
	- Consistency
	- No need to move data back and forth
- R / MATLAB / Octave
	- If you already know/use it… why stop?
	- Use Python for wrappers, workflow

# **Python Jobs for CHTC**

#### **Making Python Jobs That Fit CHTC**

- Independent batch jobs, 10 minutes 4 hours
- Python (carefully written) works on many platforms
	- Be sure your submit file gets you access to them
	- Watch out for platform and Python version differences
- Using NumPy/SciPy makes code less portable
	- May need to bring it with you
	- Still may be more portable than compiled C…
- Work on good parallelization
- Long-running jobs? implement self-checkpointing

### **Self-Checkpointing: Why?**

- Suppose your job will run for a long time  $($  > 30 m?)
- May be preempted
- Condor will re-run job
- But that means it starts over

#### **• One solution:**

- Periodically write state (checkpoint) to disk
- Must be sufficient to restart job *at that point*
- Job itself must know to look for checkpoint data
- May need wrapper script to accomplish

#### **Self-Checkpointing: When?**

- Balance cost of overhead vs. risk of bad-put
	- Writing anything to disk is slow (relatively speaking) – If there is little data, can write more often
- Look for natural checkpoint times
	- Generally, when there is the least data to write
	- Typically, between outermost iterations
	- Could base on iteration count, time, …
- Save only what you need
- Be sure to flush or close checkpoint each time!

#### **Self-Checkpointing: Condor Tweak**

- Must tell Condor to transfer your output back to the submit machine, even when just evicted and waiting for next run
- Condor holds files for you, then moves to next machine automatically

#### when to transfer output = ON EXIT OR EVICT

### **Self-Checkpointing: Writing a Checkpoint**

- Simplest example
	- Assume a 1D parameter sweep
	- Assume real code appends to its output each iteration
	- Designed to save checkpoint every 1000<sup>th</sup> iteration

**def save\_checkpoint(iter): cp\_file = open(checkpoint\_path, 'w') cp\_file.write('%d\n' % (iter)) cp\_file.close()**

**for iter in xrange(start, end + 1): do\_stuff(iter) if ((iter - start + 1) % 1000) == 0: save\_checkpoint(iter)**

#### **Self-Checkpointing: Using a Checkpoint**

• Continuation of previous example…

```
if len(sys.argv) != 3: # Handle error
start, end = map(int, sys.argv[1:])
if os.path.exists(checkpoint_path):
     cp_file = open(checkpoint_path, 'r')
     cp_data = cp_file.readlines().strip()
     cp_file.close()
     cp_start = int(cp_data)
     if cp_start >= start:
         start = cp_start
     else:
         # Potential problem?
```
# **Final Questions & Thoughts?**

#### **Reminder About CHTC Accounts**

- CHTC accounts will go away on January 20, 2012 – Feel free to copy your files off ahead of time
- To get a real account:
	- Email chtc@cs.wisc.edu
	- Include:
		- ✦ That you took CS 368-4 with me this Fall
		- ✦ Your current username on CHTC
		- ✦ Your Principal Investigator's name
		- ✦ A brief (2–3 sentence) description of your project

#### **Shameless Plug**

- Please tell people about CS 368-2, this Spring!
- Same kind of schedule:
	- Second half of semester: March 12 May 6
	- TuTh 1:20–2:10 p.m.
	- Currently, Chamberlin 2104 (trying to get it moved)
- Also, CS 368-4, *Introduction to Python*
	- Same dates, TuTh 9:55–10:45 a.m.

## **Homework**

#### **Homework**

- Use your new skills powers!
- When you look up one thing, learn one more
- With time and practice, you will have superpowers!
- Let me know how that goes…

### *Any su***ffi***ciently advanced technology is indistinguishable from magic.*

— Arthur C. Clarke